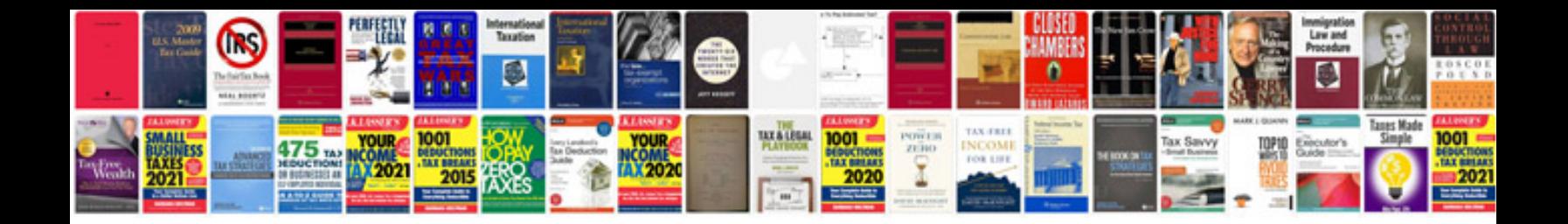

**Pdf to fillable form converter** 

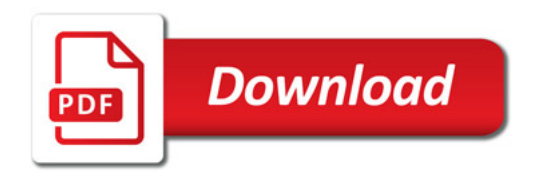

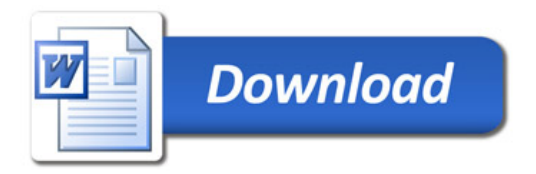